# **Dell EMC PowerEdge R250**

Caractéristiques techniques

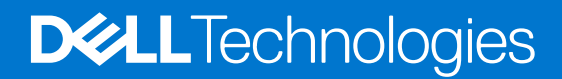

### Remarques, précautions et avertissements

**REMARQUE :** Une REMARQUE indique des informations importantes qui peuvent vous aider à mieux utiliser votre produit.

**PRÉCAUTION : ATTENTION vous avertit d'un risque de dommage matériel ou de perte de données et vous indique comment éviter le problème.**

**AVERTISSEMENT : un AVERTISSEMENT signale un risque d'endommagement du matériel, de blessure corporelle, voire de décès.**

© 2021 - 2022 Dell Inc. ou ses filiales. Tous droits réservés. Dell, EMC et les autres marques commerciales mentionnées sont des marques de Dell Inc. ou de ses filiales. Les autres marques peuvent être des marques commerciales de leurs propriétaires respectifs.

# Table des matières

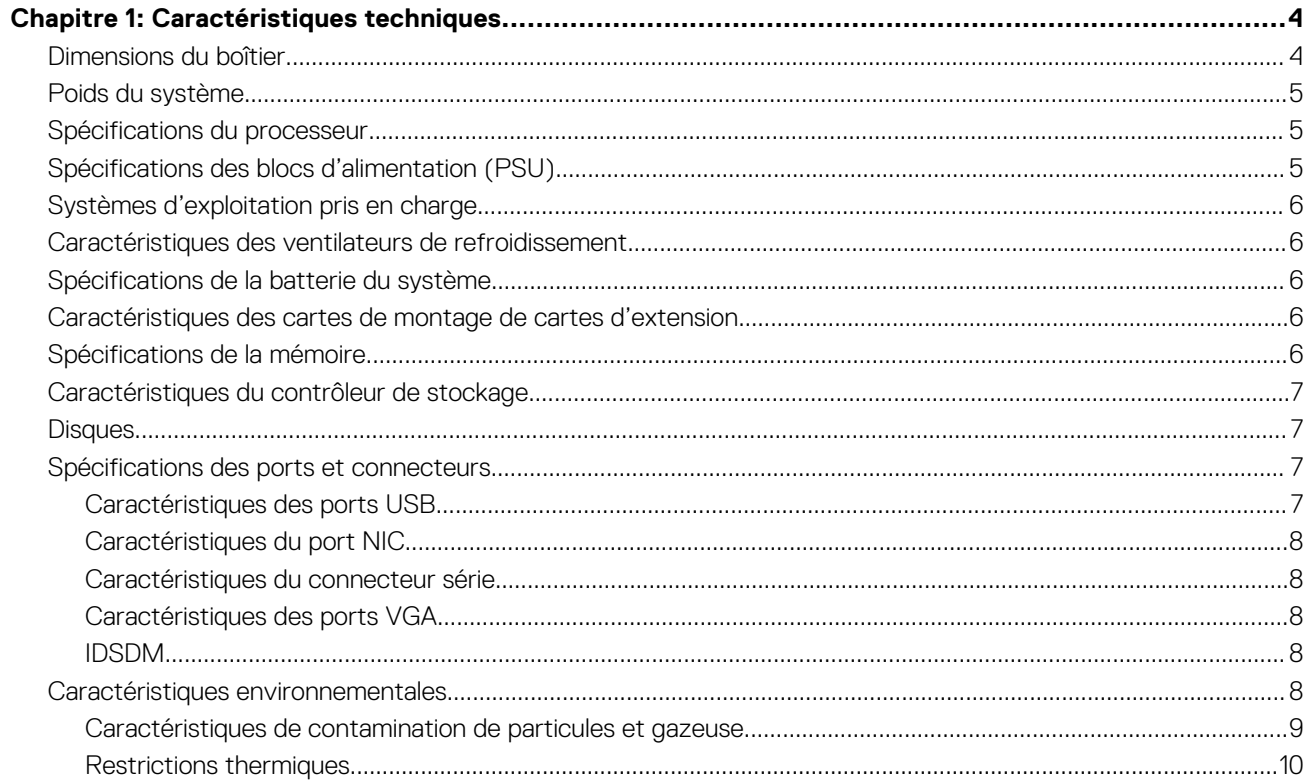

# **Caractéristiques techniques**

<span id="page-3-0"></span>Les caractéristiques techniques et environnementales de votre système sont énoncées dans cette section. **Sujets :**

- Dimensions du boîtier
- [Poids du système](#page-4-0)
- [Spécifications du processeur](#page-4-0)
- [Spécifications des blocs d'alimentation \(PSU\)](#page-4-0)
- [Systèmes d'exploitation pris en charge](#page-5-0)
- [Caractéristiques des ventilateurs de refroidissement](#page-5-0)
- [Spécifications de la batterie du système](#page-5-0)
- [Caractéristiques des cartes de montage de cartes d'extension](#page-5-0)
- [Spécifications de la mémoire](#page-5-0)
- [Caractéristiques du contrôleur de stockage](#page-6-0)
- **[Disques](#page-6-0)**
- [Spécifications des ports et connecteurs](#page-6-0)
- [Caractéristiques environnementales](#page-7-0)

## **Dimensions du boîtier**

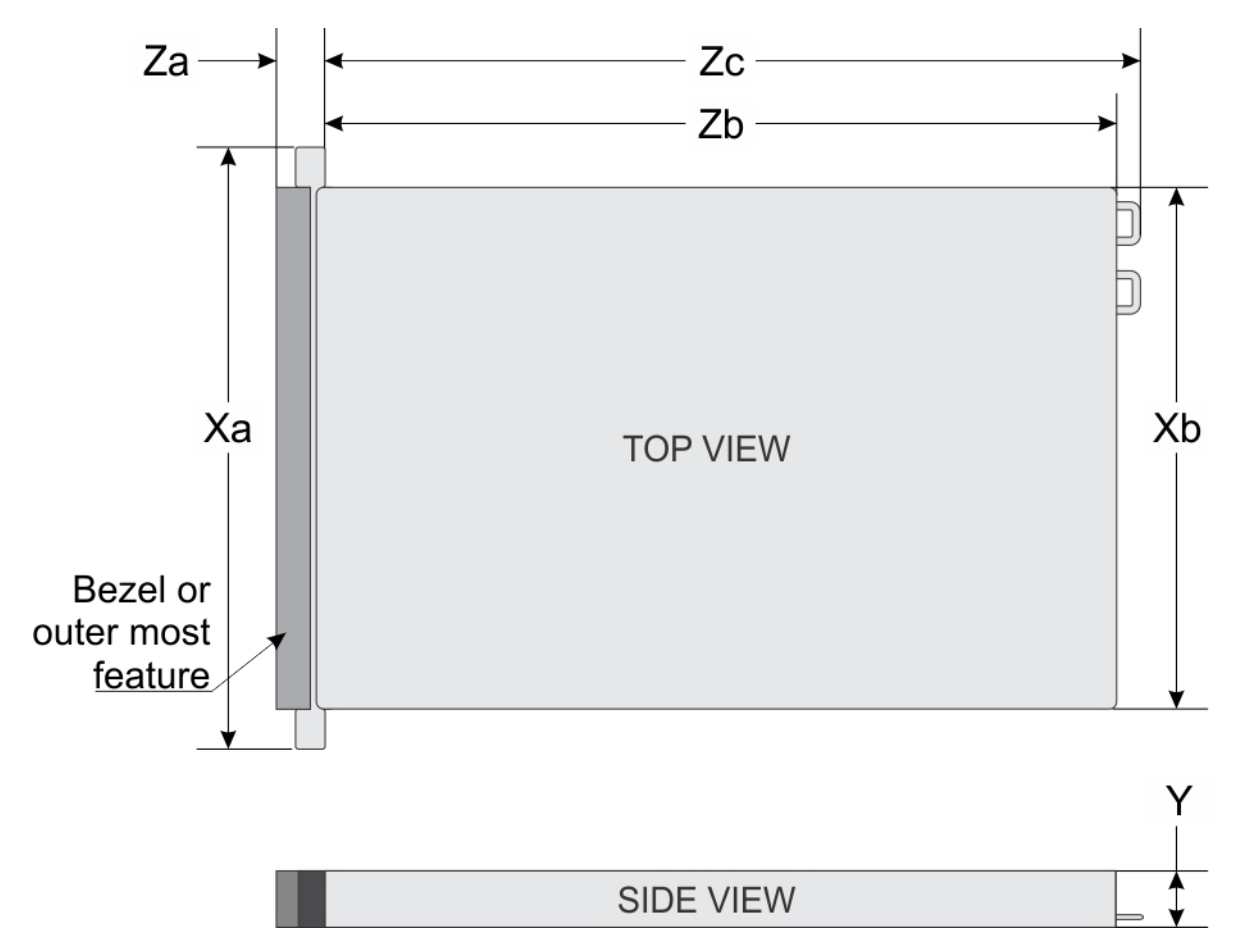

**Figure 1. Dimensions du boîtier du système PowerEdge R250**

### <span id="page-4-0"></span>**Tableau 1. Dimensions du boîtier**

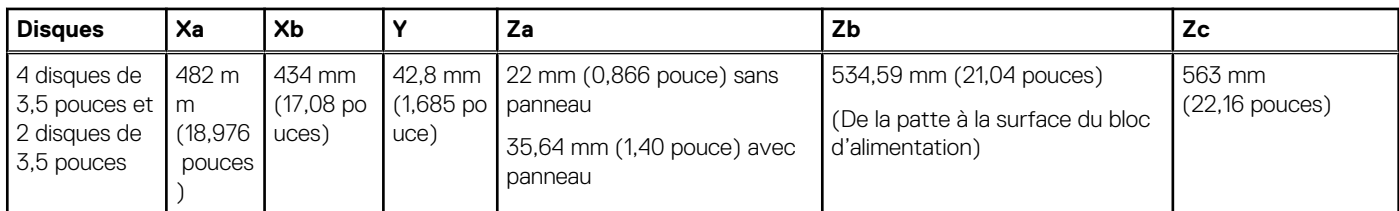

**REMARQUE :** La distance Zb renvoie à la surface externe de la paroi arrière nominale où se trouvent les connecteurs d'E/S de la carte système.

## **Poids du système**

### **Tableau 2. Poids du système PowerEdge R250**

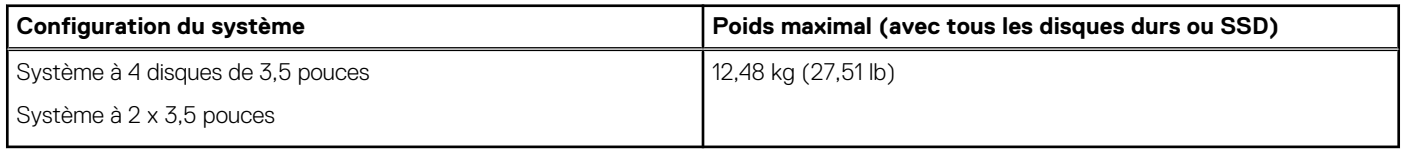

## **Spécifications du processeur**

#### **Tableau 3. Caractéristiques du processeur du système PowerEdge R250**

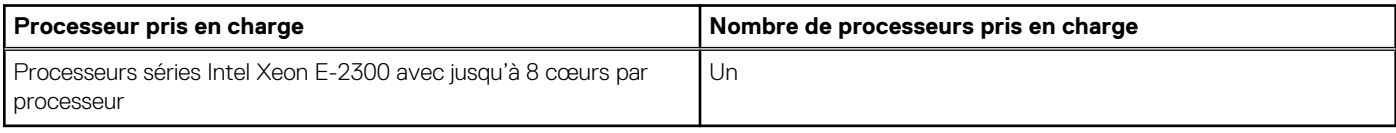

**REMARQUE :** Remarque : pour le processeur Pentium, la vitesse de mémoire maximale prise en charge est de 2 666 MT/s.

## **Spécifications des blocs d'alimentation (PSU)**

Le système PowerEdge R250 prend en charge un bloc d'alimentation CA câblé.

#### **Tableau 4. Caractéristiques du bloc d'alimentation du système PowerEdge R250**

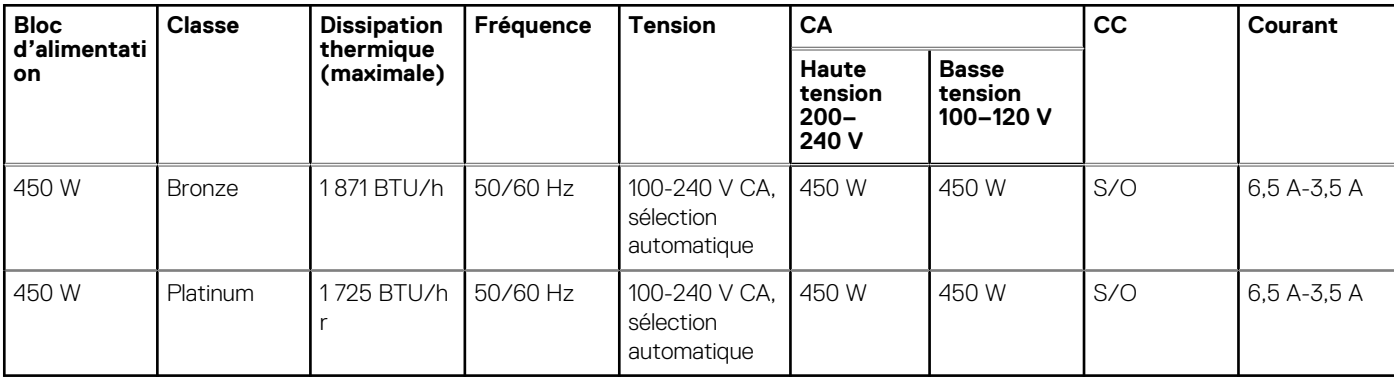

**REMARQUE :** La dissipation thermique est calculée à partir de la puissance nominale du bloc d'alimentation.

**REMARQUE :** Lorsque vous sélectionnez ou mettez à niveau la configuration du système, vérifiez sa consommation électrique avec l'outil Enterprise Infrastructure Planning Tool, disponible à l'adresse [Dell.com/calc](https://dell-eipt-landingpage.azurewebsites.net/), pour assurer une utilisation optimale de l'alimentation.

# <span id="page-5-0"></span>**Systèmes d'exploitation pris en charge**

Le système PowerEdge R250 prend en charge les systèmes d'exploitation suivants :

- Canonical Ubuntu Server LTS
- VMware ESXi
- Microsoft Windows Server avec Hyper-V
- **Red Hat Enterprise Linux**
- **SUSE Linux Enterprise Server**

Pour plus d'informations, consultez [www.dell.com/ossupport.](https://www.dell.com/ossupport)

## **Caractéristiques des ventilateurs de refroidissement**

Le système PowerEdge R250 prend en charge jusqu'à trois ventilateurs système non enfichables à chaud et un ventilateur PCIe non enfichable à chaud en option connectés à la carte système.

**REMARQUE :** Pour plus d'informations sur la configuration ou la prise en charge des ventilateurs, voir le Tableau des restrictions thermiques.

## **Spécifications de la batterie du système**

Le PowerEdge R250 système prend en charge une Pile bouton au lithium CR 2032 (3 V).

## **Caractéristiques des cartes de montage de cartes d'extension**

Le système PowerEdge R250 prend en charge jusqu'à deux cartes d'extension PCI express (PCIe) Gen 4.

### **Tableau 5. Logements de carte d'extension pris en charge sur la carte système**

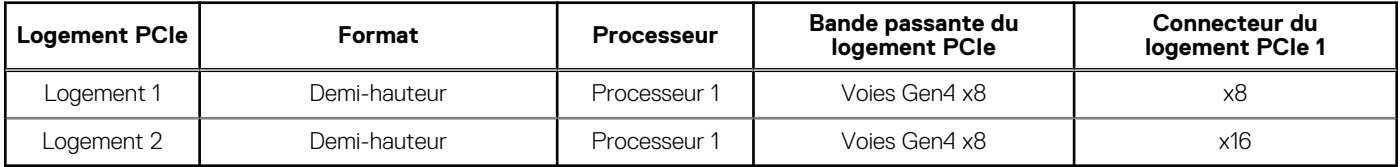

### **Tableau 6. Configuration de la colonne montante 0**

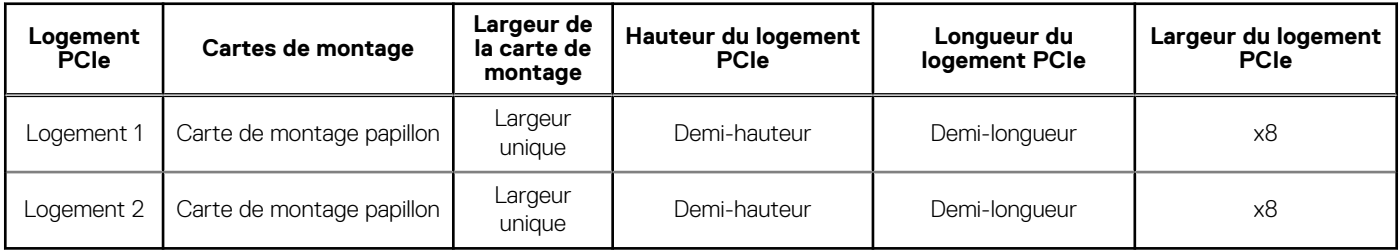

**REMARQUE :** Pour plus d'informations sur les consignes d'installation des cartes d'extension, reportez-vous à la section *Installation and Service Manual* (Manuel d'installation et de maintenance) disponible sur<https://www.dell.com/poweredgemanuals> de votre système.

## **Spécifications de la mémoire**

Le système PowerEdge R250 prend en charge les caractéristiques de mémoire suivantes pour un fonctionnement optimal.

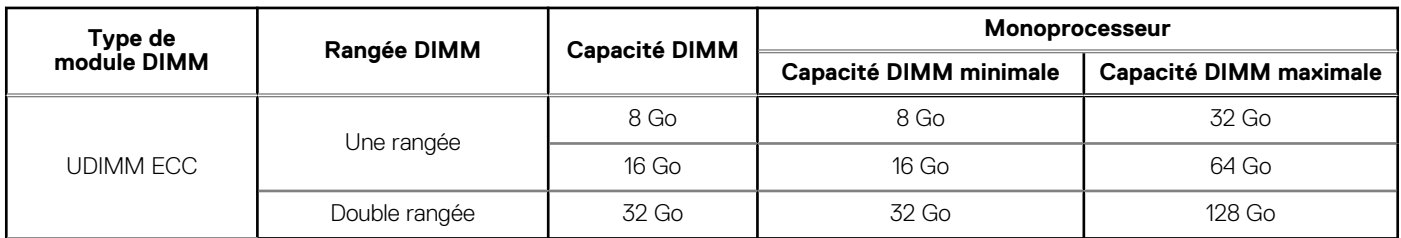

### <span id="page-6-0"></span>**Tableau 7. Caractéristiques de la mémoire du système PowerEdge R250**

### **Tableau 8. Sockets de module de mémoire**

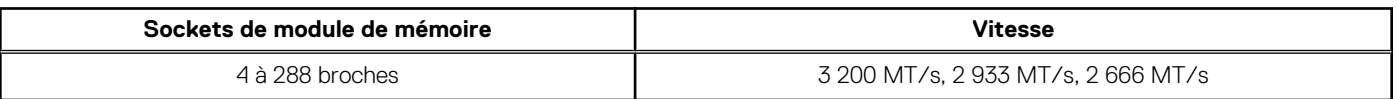

**REMARQUE :** Les logements DIMM de mémoire ne sont pas enfichables à chaud.

**REMARQUE :** Les processeurs Pentium prennent en charge jusqu'à 2 666 MT/s uniquement. Tous les canaux d'un système നി fonctionnent à la fréquence commune la plus rapide.

**REMARQUE :** L'utilisation de modules UDIMM à double rangée avec deux barrettes DIMM par canal (2DPC) limite la vitesse à 2 933 MT/s.

# **Caractéristiques du contrôleur de stockage**

Le système PowerEdge R250 prend en charge les cartes contrôleur suivantes :

### **Tableau 9. Cartes contrôleur de stockage du système PowerEdge R250**

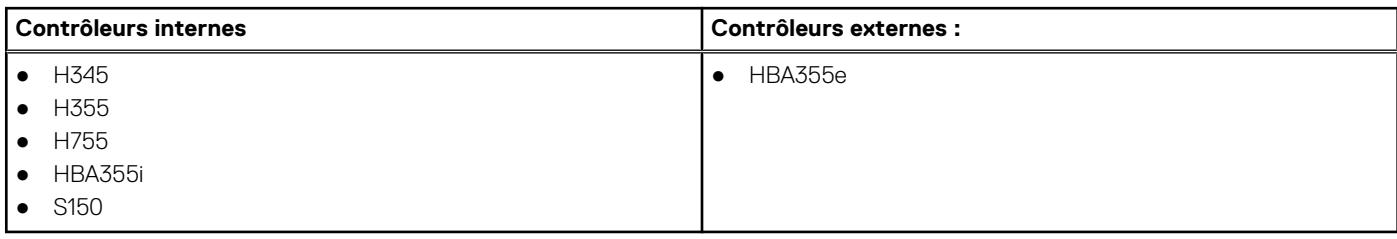

# **Disques**

Le systèmeLe système PowerEdge R250 prend en charge :

- 4 disques de 3.5 pouces non enfichables à chaud SAS, SATA (durs/SSD).
- 4 disques de 3,5 pouces enfichables à chaud SAS, SATA
- $2 \times 3,5$  pouces câblés  $2 \times 3,5$  pouces,  $2 \times 3,5$  pouces

# **Spécifications des ports et connecteurs**

## **Caractéristiques des ports USB**

### **Tableau 10. Caractéristiques des ports USB du système PowerEdge R250**

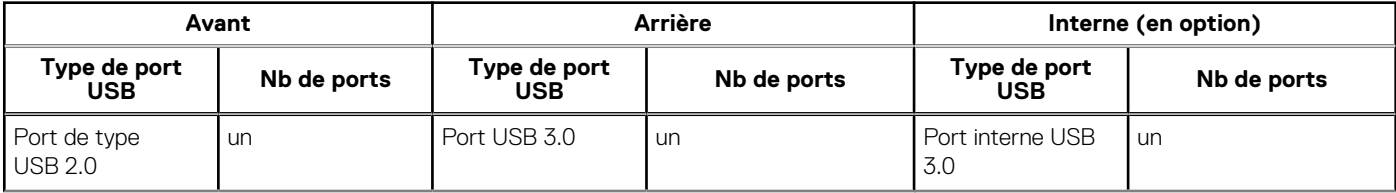

### <span id="page-7-0"></span>**Tableau 10. Caractéristiques des ports USB du système PowerEdge R250 (suite)**

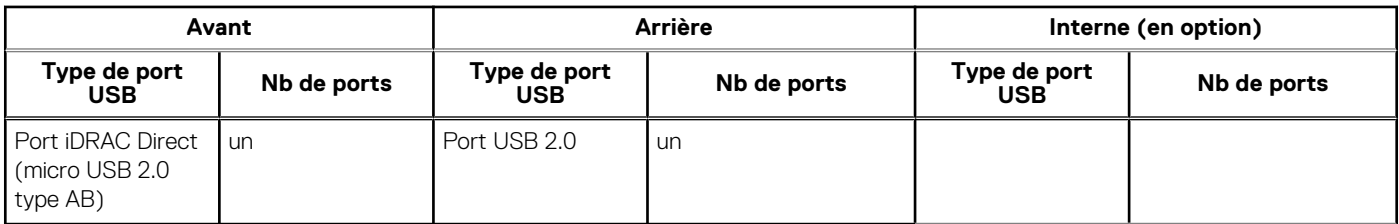

**REMARQUE :** Le port de type micro USB 2.0 peut uniquement être utilisé comme un port iDRAC direct ou un port de gestion.

### **Caractéristiques du port NIC**

Le PowerEdge R250 système prend en charge jusqu'à deux ports de contrôleur d'interface réseau (NIC) 10/100/1 000 Mbit/s intégrés sur la carte mère.

#### **Tableau 11. Caractéristiques du port NIC du système**

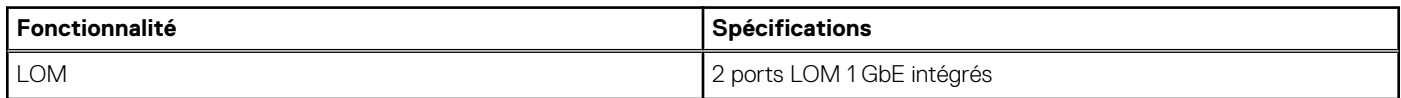

### **Caractéristiques du connecteur série**

Le PowerEdge R250 système prend en charge un connecteur série à l'arrière du système Connecteur à 9 broches, DTE (Data Terminal Equipment), conforme à la norme 16550 .

## **Caractéristiques des ports VGA**

Le système PowerEdge R250 prend en charge un port VGA DB-15 qui se trouve sur le panneau arrière du système.

### **IDSDM**

Le systèmeLe système PowerEdge R250 prend en charge le module SD interne double (IDSDM).

L'IDSDM prend en charge deux cartes SD et est disponible dans les configurations suivantes :

### **Tableau 12. Capacité de stockage des cartes microSD prises en charge**

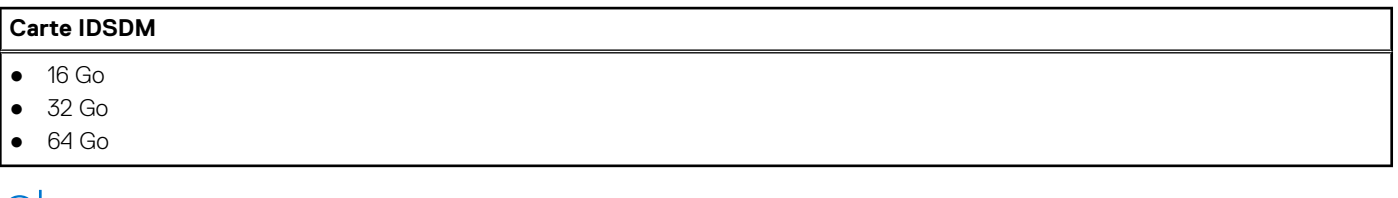

**REMARQUE :** Un logement de carte IDSDM est réservé à la redondance.

**REMARQUE :** Utilisez les cartes SD de marque Dell EMC associées aux systèmes configurés avec le module IDSDM.

## **Caractéristiques environnementales**

**REMARQUE :** Pour plus d'informations sur les certifications environnementales, reportez-vous à la *fiche technique environnementale du produit* qui se trouve dans la section Documentation > Informations réglementaires sur [www.dell.com/support/home.](https://www.dell.com/support/home)

### <span id="page-8-0"></span>**Tableau 13. Plages climatiques opérationnelles de catégorie A2**

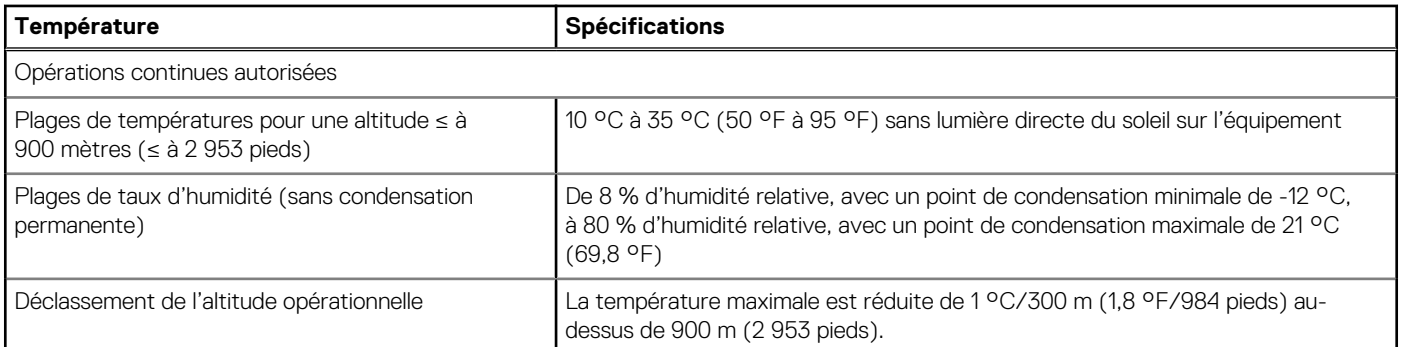

### **Tableau 14. Exigences partagées par toutes les catégories**

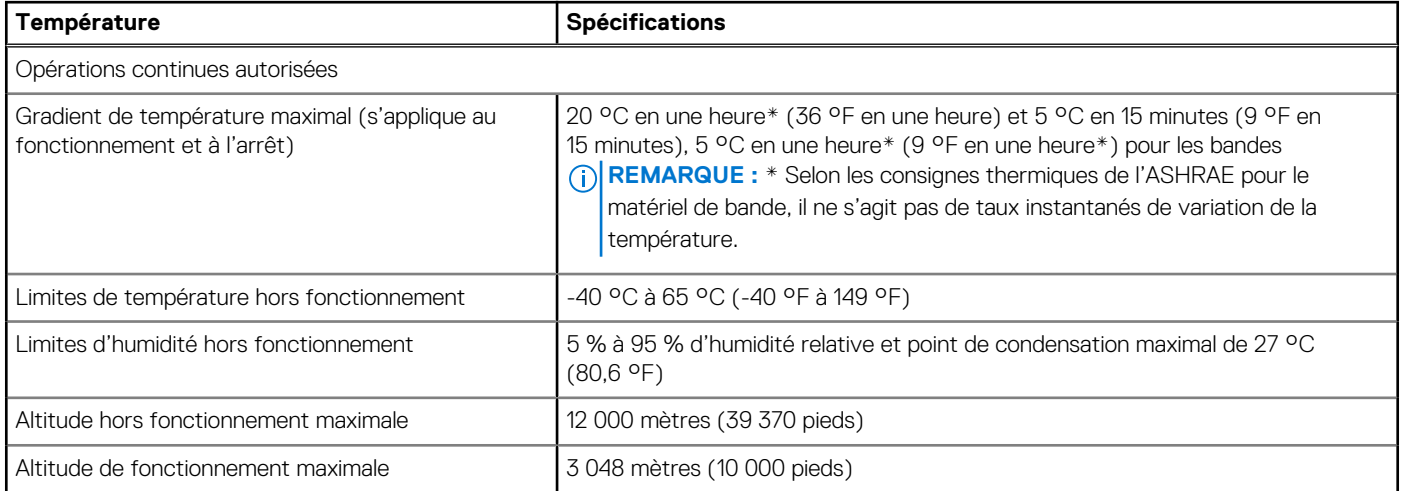

### **Tableau 15. Caractéristiques de vibration maximale**

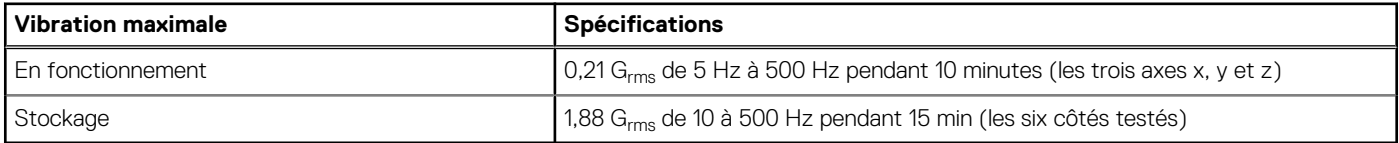

### **Tableau 16. Spécifications d'onde de choc maximale**

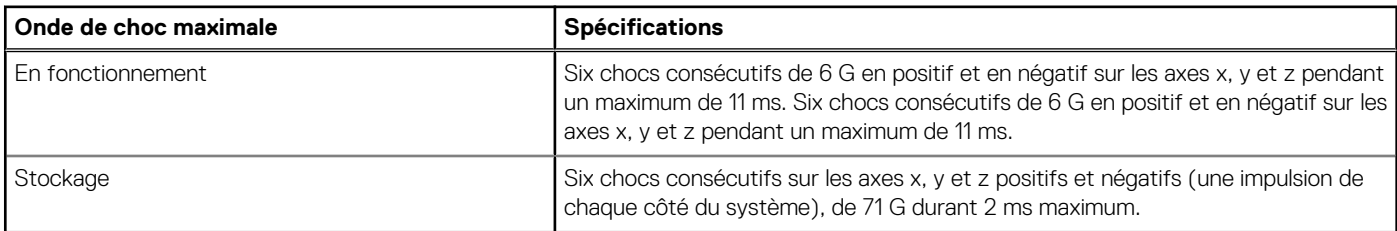

## **Caractéristiques de contamination de particules et gazeuse**

Le tableau suivant définit les limitations qui évitent les dommages et/ou les pannes d'équipement informatique causés par une contamination particulaire ou gazeuse. Si les niveaux de contamination particulaire ou gazeuse dépassent les limites indiquées et causent des dommages ou une panne d'équipement, vous devez rectifier les conditions environnementales. Les mesures correctives de ces conditions environnementales relèvent de la responsabilité du client.

### <span id="page-9-0"></span>**Tableau 17. Caractéristiques de contamination particulaire**

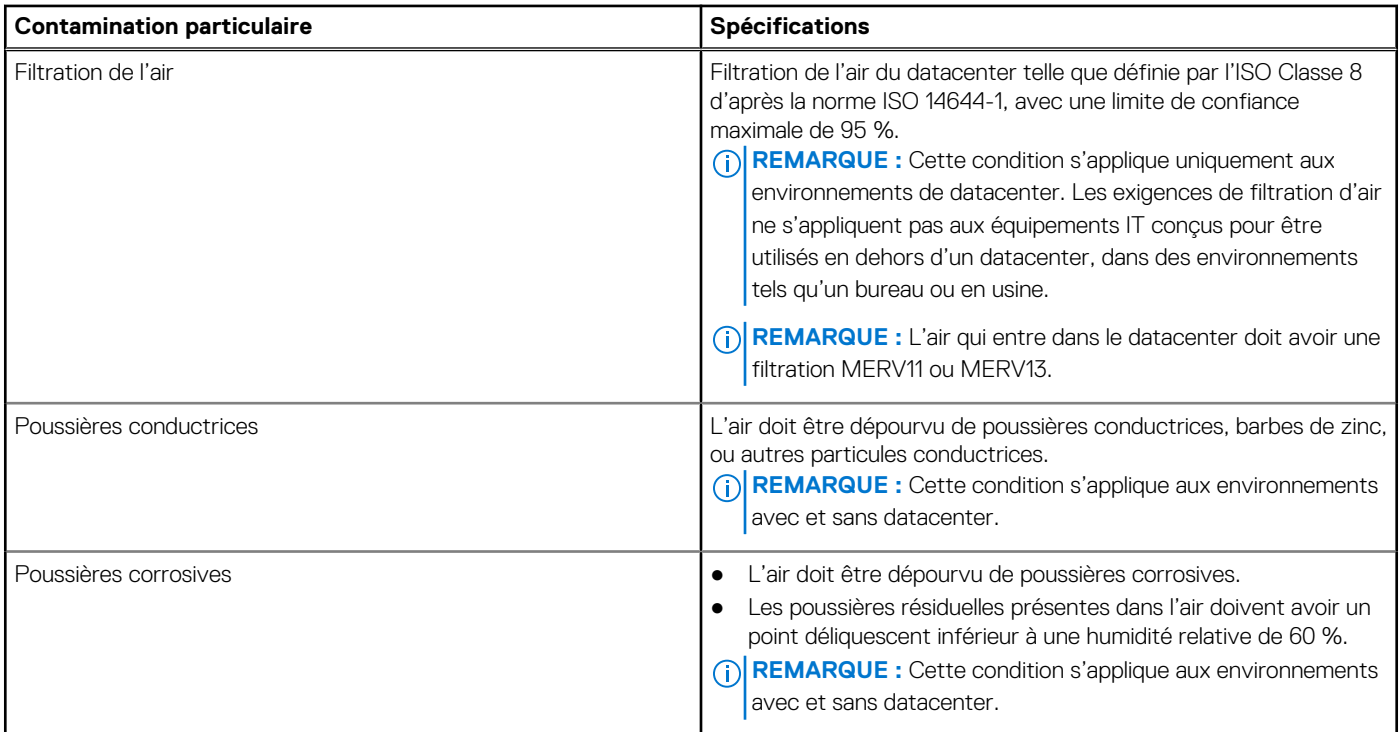

### **Tableau 18. Caractéristiques de contamination gazeuse**

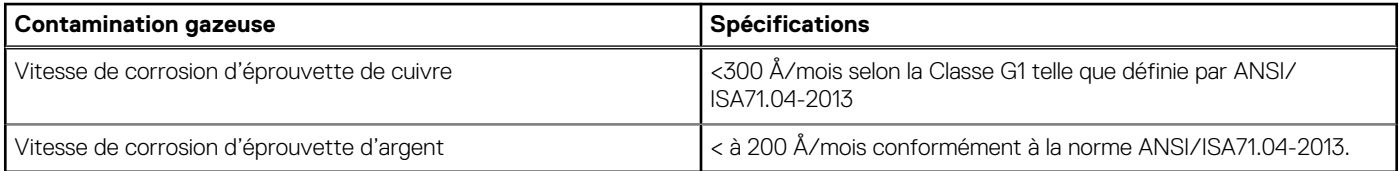

**REMARQUE :** Niveaux de contaminants corrosifs maximaux mesurés à ≤50 % d'humidité relative.

## **Restrictions thermiques**

- L'installation de quatre ventilateurs est requise.
- Les cartes de périphériques non homologuées par Dell ou les cartes de périphériques supérieures à 25 W ne sont pas prises en charge.

**REMARQUE :** Un cache DIMM n'est pas nécessaire.